# **S.A.R.A. Documentation**

*Release 0.2*

**Salvatore Mesoraca**

**May 30, 2018**

# **Contents**

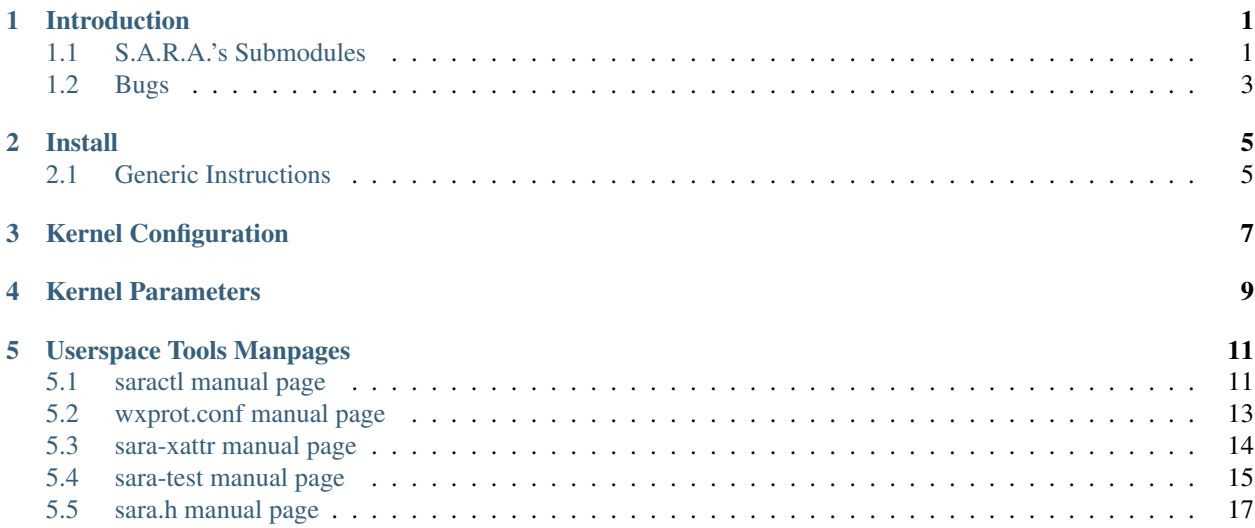

# CHAPTER<sup>1</sup>

# Introduction

<span id="page-4-0"></span>S.A.R.A. (S.A.R.A. is Another Recursive Acronym) is a stacked Linux Security Module that aims to collect heterogeneous security measures, providing a common interface to manage them. As of today it consists of one submodule:

• WX Protection

The kernel-space part is complemented by its user-space counterpart: *saractl*[1](#page-4-2) . A test suite for WX Protection, called sara-test<sup>[3](#page-4-3)</sup>, is also available. You can also visit the *official home page of S.A.R.A.*<sup>[4](#page-4-4)</sup>.

At the time of writing S.A.R.A. has been proposed for upstreaming, but it's still out of tree.

# <span id="page-4-1"></span>**1.1 S.A.R.A.'s Submodules**

### <span id="page-4-5"></span>**1.1.1 WX Protection**

WX Protection aims to improve user-space programs security by applying:

- *[W^X enforcement](#page-5-0)*
- *[W!->X \(once writable never executable\) mprotect restriction](#page-5-1)*
- *[Executable MMAP prevention](#page-5-2)*

All of the above features can be enabled or disabled both system wide or on a per executable basis through the use of configuration files managed by *saractl*<sup>1</sup> .

It is important to note that some programs may have issues working with WX Protection. In particular:

• W<sup> $\Delta$ </sup> enforcement will cause problems to any programs that needs memory pages mapped both as writable and executable at the same time e.g. programs with executable stack markings in the *PT\_GNU\_STACK* segment.

<span id="page-4-2"></span><sup>1</sup> [saractl](https://github.com/smeso/saractl)

<span id="page-4-3"></span><sup>3</sup> [sara-test](https://github.com/smeso/sara-test)

<span id="page-4-4"></span><sup>4</sup> [Homepage](https://smeso.it/sara)

- W!->X mprotect restriction will cause problems to any program that needs to generate executable code at run time or to modify executable pages e.g. programs with a *JIT* compiler built-in or linked against a *non-PIC* library.
- Executable MMAP prevention can work only with programs that have at least partial *RELRO* support. It's disabled automatically for programs that lack this feature. It will cause problems to any program that uses *dlopen* or tries to do an executable mmap. Unfortunately this feature is the one that could create most problems and should be enabled only after careful evaluation.

To extend the scope of the above features, despite the issues that they may cause, they are complemented by *[/proc/PID/attr/sara/wxprot interface](#page-5-3)* and *[Trampoline emulation](#page-6-1)*. It's also possible to override the centralized configuration via *[Extended filesystem attributes](#page-6-2)*.

At the moment, WX Protection (unless specified otherwise) should work on any architecture supporting the NX bit, including, but not limited to: *x86\_64*, *x86\_32* (with PAE), *ARM* and *ARM64*.

Parts of WX Protection are inspired by some of the features available in PaX.

### <span id="page-5-0"></span>**W^X enforcement**

W<sup> $\alpha$ </sup>X means that a program can't have a page of memory that is marked, at the same time, writable and executable. This also allow to detect many bad behaviours that make life much more easy for attackers. Programs running with this feature enabled will be more difficult to exploit in the case they are affected by some vulnerabilities, because the attacker will be forced to make more steps in order to exploit them. This feature also blocks accesses to /proc/\*/mem files that would allow to write the current process read-only memory, bypassing any protection.

### <span id="page-5-1"></span>**W!->X (once writable never executable) mprotect restriction**

"Once writable never executable" means that any page that could have been marked as writable in the past won't ever be allowed to be marked (e.g. via an mprotect syscall) as executable. This goes on the same track as  $W^X$ , but is much stricter and prevents the runtime creation of new executable code in memory. Obviously, this feature does not prevent a program from creating a new file and *mmapping* it as executable, however, it will be way more difficult for attackers to exploit vulnerabilities if this feature is enabled.

### <span id="page-5-2"></span>**Executable MMAP prevention**

This feature prevents the creation of new executable mmaps after the dynamic libraries have been loaded. When used in combination with  $W!$ - $\geq$ X mprotect restriction this feature will completely prevent the creation of new executable code from the current thread. Obviously, this feature does not prevent cases in which an attacker uses an *execve* to start a completely new program. This kind of restriction, if needed, can be applied using one of the other LSM that focuses on MAC. Please be aware that this feature can break many programs and so it should be enabled after careful evaluation.

### <span id="page-5-3"></span>**/proc/PID/attr/sara/wxprot interface**

The *procattr* interface can be used by a thread to discover which WX Protection features are enabled and/or to tighten them: protection can't be softened via procattr. The interface is simple: it's a text file with an hexadecimal number in it representing enabled features (more information can be found in the *[Flags values](#page-6-3)* section). Via this interface it is also possible to perform a complete memory scan to remove the write permission from pages that are both writable and executable.

Protections that prevent the runtime creation of executable code can be troublesome for all those programs that actually need to do it e.g. programs shipping with a JIT compiler built-in. This feature can be use to run the JIT compiler with few restrictions while enforcing full WX Protection in the rest of the program.

The preferred way to access this interface is via *libsara*<sup>[2](#page-6-4)</sup>. If you don't want it as a dependency, you can just statically link it in your project or copy/paste parts of it. To make things simpler *libsara* is the only part of S.A.R.A. released under *CC0 - No Rights Reserved* license.

### <span id="page-6-2"></span>**Extended filesystem attributes**

When this functionality is enabled, it's possible to override WX Protection flags set in the main configuration via extended attributes, even when S.A.R.A.'s configuration is in "locked" mode. If the user namespace is also enabled, its attributes will override settings configured via the security namespace. The xattrs currently in use are:

- security.sara.wxprot
- user.sara.wxprot

They can be manually set to the desired value as a decimal, hexadecimal or octal number. When this functionality is enabled, S.A.R.A. can be easily used without the help of its userspace tools. Though the preferred way to change these attributes is *sara-xattr* which is part of *saractl*<sup>1</sup> .

### <span id="page-6-1"></span>**Trampoline emulation**

Some programs need to generate part of their code at runtime. Luckily enough, in some cases they only generate well-known code sequences (the *trampolines*) that can be easily recognized and emulated by the kernel. This way WX Protection can still be active, so a potential attacker won't be able to generate arbitrary sequences of code, but just those that are explicitly allowed. This is not ideal, but it's still better than having WX Protection completely disabled.

In particular S.A.R.A. is able to recognize trampolines used by GCC for nested C functions and libffi's trampolines. This feature is available only on *x86\_32* and *x86\_64*.

### <span id="page-6-3"></span>**Flags values**

Flags are represented as a 16 bit unsigned integer in which every bit indicates the status of a given feature:

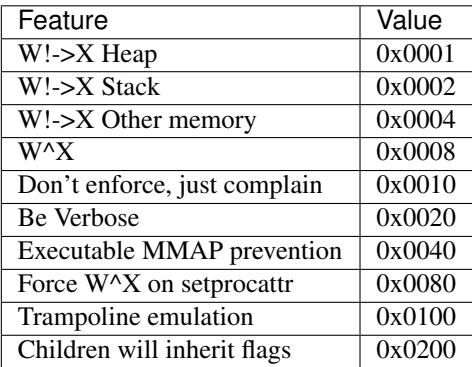

# <span id="page-6-0"></span>**1.2 Bugs**

Please report any issue to the relevant issue tracker:

- [saractl](https://github.com/smeso/saractl/issues)
- [libsara](https://github.com/smeso/libsara/issues)
- <span id="page-6-4"></span>2 [libsara](https://github.com/smeso/libsara)
- [sara-test](https://github.com/smeso/sara-test/issues)
- [kernel](https://github.com/smeso/sara/issues)

## Install

<span id="page-8-0"></span>As of today S.A.R.A. it's still out of tree, so, if you want to use it, you'll need to use a patched kernel image or patch the kernel yourself.

# <span id="page-8-1"></span>**2.1 Generic Instructions**

The stable patch releases can be found [here.](https://github.com/smeso/sara/releases/latest) The releases are signed with the following PGP key: 0xD7286260BBF31719A2759FA485F0580B9DACBE6E. To apply the patches change the working directory to that of your kernel sources and enter the usual patch command:

```
$ cd kernel-sources/
$ patch -p1 < ../sara.patch
```
where . . / sara.patch is the path to the uncompressed and PGP-verified patch.

To install *saractl* you can use pip:

```
$ pip install saractl
```
Or you can manually download the latest archive from [here,](https://pypi.python.org/pypi/saractl) check its PGP signature, extract it and install it by simply running:

```
$ python3 setup.py install
```
You we'll need at least Python 3.4. Some saractl's functionalities depend on pyelftools, pythonprctl and pyxattr. You may want to install them too, but they are optional. Alternatively you can download the sources tarball from [here](https://github.com/smeso/saractl/releases/latest) too.

To install the other userspace tools just download the latest GitHub releases from the links below and follow the instructions in their README file. Please, always remeber to check PGP signatures.

- [libsara](https://github.com/smeso/libsara/releases/latest)
- [sara-test](https://github.com/smeso/sara-test/releases/latest)

# Kernel Configuration

#### <span id="page-10-0"></span>CONFIG\_SECURITY\_SARA - Enable S.A.R.A.

This selects S.A.R.A. LSM, which aims to collect heterogeneous security measures providing a common interface to manage them. This LSM will always be stacked with the selected primary LSM and other stacked LSMs.

#### CONFIG\_SECURITY\_SARA\_DEFAULT\_DISABLED - S.A.R.A. will be disabled at boot

If you say Y here, S.A.R.A. will not be enabled at startup. You can override this option at boot time via "sara.enabled=[1|0]" kernel parameter or via user-space utilities. This option is useful for distro kernels.

#### CONFIG\_SECURITY\_SARA\_NO\_RUNTIME\_ENABLE - S.A.R.A. can be turn on only at boot time

By enabling this option it won't be possible to turn on S.A.R.A. at runtime via user-space utilities. However it can still be turned on at boot time via the "sara.enabled=1" kernel parameter. This option is functionally equivalent to "sara.enabled=0" kernel parameter. This option is useful for distro kernels.

#### CONFIG\_SECURITY\_SARA\_WXPROT - WX Protection: W^X and W!->X protections

WX Protection aims to improve user-space programs security by applying:

- W^X memory restriction
- W!->X (once writable never executable) mprotect restriction
- Executable MMAP prevention

See *[WX Protection](#page-4-5)*.

#### Default action for  $W^{\wedge}X$  and W!->X protections

Choose the default behaviour of WX Protection when no config rule matches or no rule is loaded.

### CONFIG\_SECURITY\_SARA\_WXPROT\_DEFAULT\_FLAGS\_ALL\_COMPLAIN\_VERBOSE - Protections enabled but not enforced

All features enabled except "Executable MMAP prevention", verbose reporting, but no actual enforce: it just complains. Its numeric value is 0x3f. See *[Flags values](#page-6-3)*.

#### CONFIG SECURITY\_SARA\_WXPROT\_DEFAULT\_FLAGS\_ALL\_ENFORCE\_VERBOSE Full protection, verbose

All features enabled except "Executable MMAP prevention". The enabled features will be enforced with verbose reporting. Its numeric value is 0x2f. See *[Flags values](#page-6-3)*.

### CONFIG SECURITY SARA WXPROT DEFAULT FLAGS ALL ENFORCE - Full protection, quiet

All features enabled except "Executable MMAP prevention". The enabled features will be enforced quietly. Its numeric value is 0xf. See *[Flags values](#page-6-3)*.

### CONFIG\_SECURITY\_SARA\_WXPROT\_DEFAULT\_FLAGS\_NONE - No protection at all

All features disabled. Its numeric value is 0. See *[Flags values](#page-6-3)*.

### CONFIG\_SECURITY\_SARA\_WXPROT\_EMUTRAMP - Enable emulation for some types of trampolines

Some programs and libraries need to execute special small code snippets from non-executable memory pages. Most notable examples are the GCC and libffi trampolines. This features make it possible to execute those trampolines even if they reside in non-executable memory pages. This features need to be enabled on a per-executable basis via user-space utilities. See *[Trampoline emulation](#page-6-1)*.

#### CONFIG\_SECURITY\_SARA\_WXPROT\_XATTRS\_ENABLED - xattrs support enabled by default

If you say Y here it will be possible to override WX protection configuration via extended attributes in the security namespace. Even when S.A.R.A.'s configuration has been locked. See *[Extended filesystem](#page-6-2) [attributes](#page-6-2)*.

### CONFIG\_CONFIG\_SECURITY\_SARA\_WXPROT\_XATTRS\_USER - 'user' namespace xattrs support enabled by default

If you say Y here it will be possible to override WX protection configuration via extended attributes in the user namespace. Even when S.A.R.A.'s configuration has been locked. See *[Extended filesystem attributes](#page-6-2)*.

### CONFIG\_SECURITY\_SARA\_WXPROT\_DISABLED - WX protection will be disabled at boot

If you say Y here WX protection won't be enabled at startup. You can override this option via user-space utilities or at boot time via "sara.wxprot\_enabled=[0|1]" kernel parameter.

# Kernel Parameters

<span id="page-12-0"></span>sara.enabled= Disable or enable S.A.R.A. at boot time.

If disabled this way, S.A.R.A. can't be enabled again.

Format: { "0" | "1" }

See *[Kernel Configuration](#page-10-0)*

0 – disable.

1 – enable.

Default value is set via kernel config option.

sara.wxprot\_enabled= Disable or enable S.A.R.A. WX Protection at boot time.

Format: { "0" | "1" }

See *[Kernel Configuration](#page-10-0)*

 $0 -$ disable.

1 – enable.

Default value is set via kernel config option.

sara.wxprot\_default\_flags= Set S.A.R.A. WX Protection default flags.

Format: <integer>

See *[Flags values](#page-6-3)*

Default value is set via kernel config option.

sara.wxprot\_xattrs\_enabled= Enable support for security xattrs.

Format: { "0" | "1" }

See *[Kernel Configuration](#page-10-0)*

 $0$  – disable.

1 – enable.

Default value is set via kernel config option.

### sara.wxprot\_xattrs\_user= Enable support for user xattrs.

Format: { "0" | "1" }

See *[Kernel Configuration](#page-10-0)*

0 – disable.

1 – enable.

Default value is set via kernel config option.

# Userspace Tools Manpages

# <span id="page-14-1"></span><span id="page-14-0"></span>**5.1 saractl manual page**

## **5.1.1 Synopsys**

saractl [*options*] <*command*> [*command-specific options* . . . ]

### **5.1.2 Description**

**saractl** is the userspace utility that manages S.A.R.A. LSM's configurations.

### **5.1.3 Commands**

load Load configurations. If a config is already present and up to date it won't be loaded again (-s is ignored).

startup Load configurations for the first time at boot (-s is ignored).

enable Enable S.A.R.A.

disable Disable S.A.R.A.

status Get S.A.R.A. status.

lock Prevent changing the config until next reboot.

config<sub>to-file</sub> Generate various binary formats to import the configuration without saractl (-s is ignored). test Run some self-tests.

### **5.1.4 Options**

-h, --help show this help message and exit

- -v, --verbose Be verbose. For extra verbosity use multiple -v.
- -q, --quiet Suppress any output.
- -V, --version show program's version number and exit
- -c CONFIG\_DIR, --config-dir CONFIG\_DIR Specify config directory. Defaults to "/etc/sara"
- -S SECURITYFS, --securityfs SECURITYFS The mount point of the securityfs. Defaults to "/sys/kernel/security".
- -s {main,wxprot}, –submodule {main,wxprot} Select the submodule you want to work with. Available submodules: wxprot. Defaults to "main".
	- -f, --force Force reload even if the config is already up to date (to use only after the *load* command).
- -F {binary,sh,c}, –output-format {binary,sh,c} Select the desired output format. Available formats: "binary", "sh" and "c". Defaults to "binary" (to use only after the *config\_to\_file* command).
	- -o OUTPUT, --output OUTPUT Output file or directory. Defaults to "./output/" directory for "binary" format, "./output.sh" file for "sh" format and "./output.c" file for "c" format (to use only after the *config\_to\_file* command).

### **5.1.5 Examples**

Reload the config:

saractl load

Create a stand alone shell script to load the config:

```
saractl config_to_file -F sh -o ./script.sh
```
### **5.1.6 Config file**

The main configuration file for saractl can be found in */etc/sara/main.conf*. These are the available options:

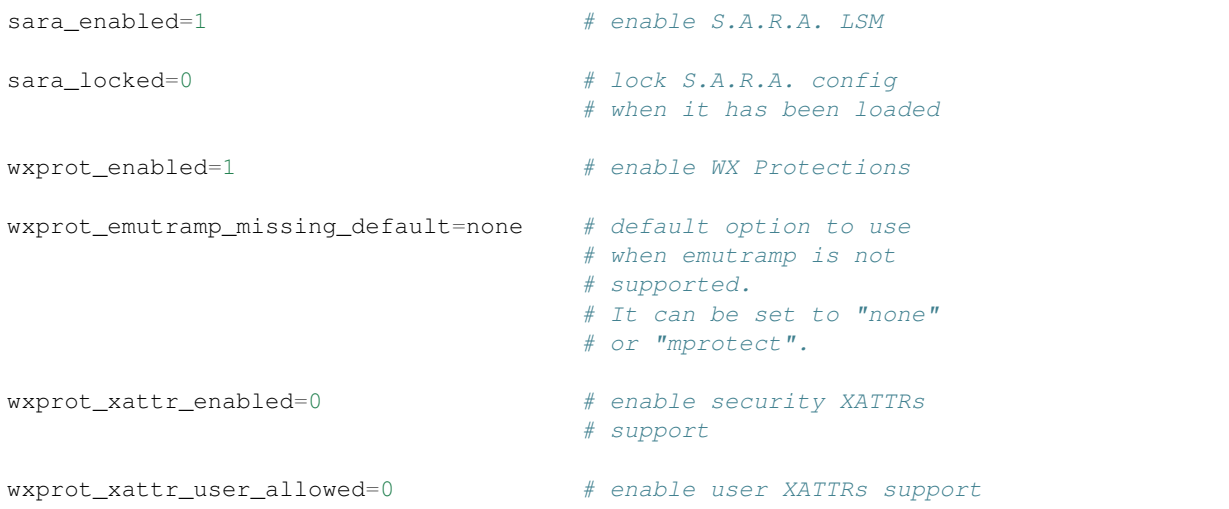

### **5.1.7 Bugs**

If you find any bugs, please report them at [<https://github.com/smeso/saractl/issues>](https://github.com/smeso/saractl/issues)

### **5.1.8 See also**

sara(7), wxprot.conf(5), sara-xattr(8) and [<https://sara.smeso.it>](https://sara.smeso.it)

# <span id="page-16-0"></span>**5.2 wxprot.conf manual page**

### **5.2.1 Description**

This man page describes the format of S.A.R.A.'s WX Protections configuration files. See  $sara(7)$  for an overview of S.A.R.A. or saractl(8) for an overview of the program used to manage S.A.R.A's configuration.

### **5.2.2 Format**

The configuration format is line oriented. Comments starts with *#*, inline comments are supported. Every line is made up of two parts seperated by a whitespace. The first part is the file path, in case it contains a whitespace itself, the string can be enclosed in double quotes or escaped. The path can be terminated with a '\*' to make it match every path that starts with the chosen prefix. The second part is the flags list. It's a case in-sensitive and comma separated list of the flags that need to be enabled. It can include whitespaces before or after the commas. Files in the /etc/sara/wxprot.conf.d/ directory are read in lexycografical order and merged together at the end of */etc/sara/wxprot.conf* as if they were a single big file. In general, lines order doesn't matter, the rule with the most specific path has precedence. In case of multiple entries with *exactly* the same path, the first one has precedence and others are discarded.

### **Flags**

WXORX Prevents any page of memory from being marked as both writable and executable at the same time.

- STACK Prevents any page of memory in the stack from becoming executable if it could have been written in the past. (Depends on WXORX)
- HEAP Prevents any page of memory in the heap from becoming executable if it could have been written in the past. (Depends on WXORX)
- OTHER Prevents any other page of memory from becoming executable if it could have been written in the past. (Depends on WXORX)
- MPROTECT Enables WXORX, STACK, HEAP and OTHER
- MMAP Prevents new executable mmap after the dynamic libraries have been loaded. (Depends on OTHER)
- FULL Enables MPROTECT and MMAP.
- EMUTRAMP Enables trampoline emulation, if trampoline emulation is missing, it's changed to whatever is set in "wxprot\_emutramp\_missing\_default". (Depends on MPROTECT and conflicts with any other EMUTRAMP\*)
- EMUTRAMP\_OR\_MPROTECT Like EMUTRAMP but, if trampoline emulation is missing, it's changed to MPROTECT. (Depends on MPROTECT and conflicts with any other EMUTRAMP\*)

**EMUTRAMP\_OR\_NONE\_Like EMUTRAMP but, if trampoline emulation is missing, all the flags are replaced** with NONE. (Depends on MPROTECT and conflicts with any other EMUTRAMP\*)

VERBOSE Verbosely report every violation. (Depends on WXORX)

- COMPLAIN Don't actually block anything. If VERBOSE is enabled too S.A.R.A will reports violations. (Depends on WXORX)
- TRANSFER Child tasks will inherit this task's flags despite what is written in the configuration.

NONE Disables everything.

### **5.2.3 Examples**

Enable full reporting, without enforcement, to any executable under /bin/:

/bin/\* FULL, COMPLAIN, VERBOSE

Enable MPROTECT with verbose reporting on everything:

```
MPROTECT, VERBOSE
```
### **5.2.4 See also**

sara(7), saractl(8), sara-xattr(8) and [<https://sara.smeso.it>](https://sara.smeso.it)

# <span id="page-17-0"></span>**5.3 sara-xattr manual page**

### **5.3.1 Synopsys**

sara-xattr [*options*] <*command*> <*filename*> [*flags*]

### **5.3.2 Description**

**sara-xattr** is the userspace utility that manages S.A.R.A. LSM's extended attributes. The optional *flags* field is used only with the *set* command. Flags format is the same of wxprot.conf(5)'s config files.

### **5.3.3 Commands**

- set Set specified xattr on a file.
- get get xattr from a file
- del delete xattr from a file

## **5.3.4 Options**

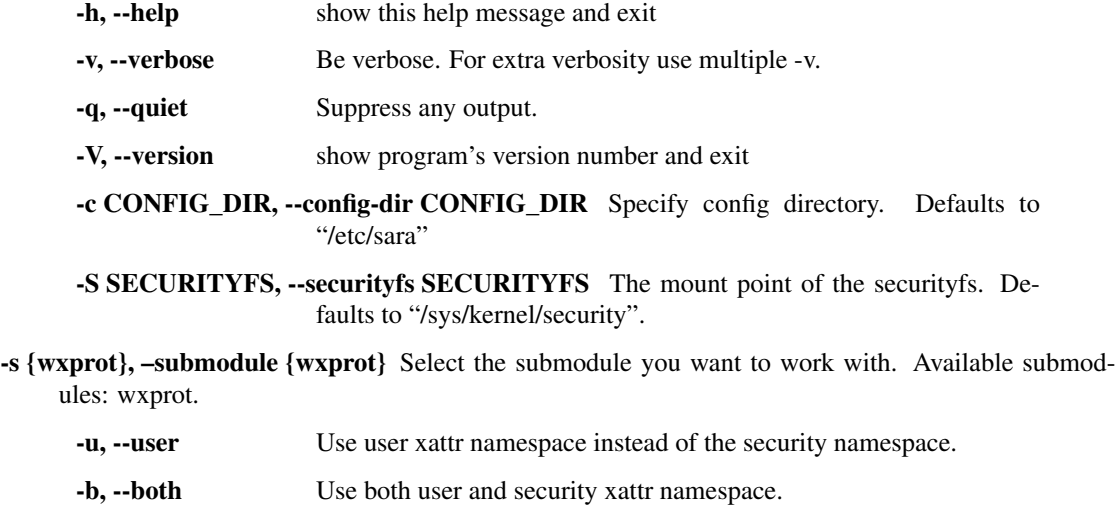

## **5.3.5 Examples**

Turn off WX Protections for an executable:

sara-xattr -s wxprot set /usr/bin/program none

Turn on all WX Protections for an executable:

sara-xattr -s wxprot set /usr/bin/program full, verbose

### **5.3.6 Bugs**

If you find any bugs, please report them at [<https://github.com/smeso/saractl/issues>](https://github.com/smeso/saractl/issues)

## **5.3.7 See also**

sara(7), wxprot.conf(5), saractl(8), xattr(7) and [<https://sara.smeso.it>](https://sara.smeso.it)

# <span id="page-18-0"></span>**5.4 sara-test manual page**

## **5.4.1 Synopsys**

sara-test

### **5.4.2 Description**

**sara-test** is a regression test tool for S.A.R.A. When S.A.R.A. is disabled the output should look like this:

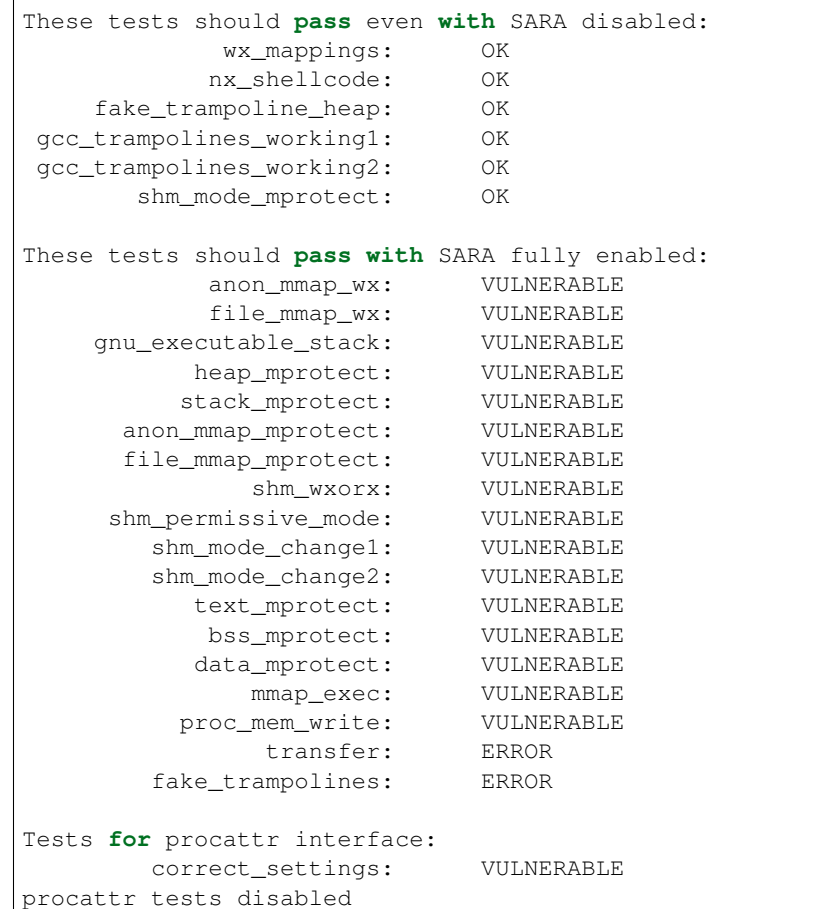

When S.A.R.A. is enabled the output should look like this:

```
These tests should pass even with SARA disabled:
           wx_mappings: OK
          nx_shellcode: OK
    fake_trampoline_heap: OK
gcc_trampolines_working1: OK
gcc_trampolines_working2: OK
      shm_mode_mprotect: OK
These tests should pass with SARA fully enabled:
          anon_mmap_wx: OK
          file_mmap_wx: OK
    gnu_executable_stack: OK
         heap_mprotect: OK
         stack_mprotect: OK
     anon_mmap_mprotect: OK
     file_mmap_mprotect: OK
             shm_wxorx: OK
     shm_permissive_mode: OK
       shm_mode_change1: OK
       shm_mode_change2: OK
```
(continues on next page)

(continued from previous page)

```
text_mprotect: OK
          bss_mprotect: OK
         data_mprotect: OK
             mmap_exec: OK
         proc_mem_write: OK
             transfer: OK
       fake_trampolines: OK
Tests for procattr interface:
       correct_settings: OK
       verbosity_change: OK
        complain_change: OK
    full_change_no_force: OK
           force_wxorx: OK
```
Please note that, in case you are running on an architecture that lacks trampoline emulation, the results of the following tests will be NOT AVAILABLE:

- fake\_trampoline\_heap
- gcc\_trampolines\_working1
- gcc\_trampolines\_working2
- fake trampolines

If you get any result different from what is listed above please open an issue at [<https://github.com/smeso/sara-test/](https://github.com/smeso/sara-test/issues) [issues>](https://github.com/smeso/sara-test/issues).

### **5.4.3 Bugs**

If you find any bugs, please report them at [<https://github.com/smeso/sara-test/issues>](https://github.com/smeso/sara-test/issues)

### **5.4.4 See also**

sara(7), wxprot.conf(5), saractl(8) and [<https://sara.smeso.it>](https://sara.smeso.it)

# <span id="page-20-0"></span>**5.5 sara.h manual page**

### **5.5.1 Synopsys**

#include <sara.h>

### **5.5.2 Description**

*libsara* can be used to query or change S.A.R.A.'s WX Protections flags. Please remember that protection can't be softened via this interface and you will only be allowed to add or remove a flag if and only if that action won't make the thread less secure. The VERBOSE flag can't be changed and any attempt to do this will be silently ignored. Any other violation will result in an error. Please always check the return value of set wxprot self flags, add\_wxprot\_self\_flags and rm\_wxprot\_self\_flags. A thread can only query its own flags, unless it has CAP\_MAC\_ADMIN. Also, it can only change its own flags, regardless of the capabilities it has. Be aware that, while the flags change will only affect the current thread, the changes forced by SARA\_FORCE\_WXORX will affect the whole process. For more information please see  $sara(7)$ .

The <sara.h> header shall define the following:

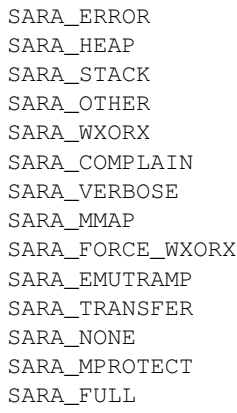

The following shall be declared as functions and may also be defined as macros. Function prototypes shall be provided.

```
int set_wxprot_self_flags(uint16_t flags);
int add_wxprot_self_flags(uint16_t flags);
int rm_wxprot_self_flags(uint16_t flags);
uint16_t get_wxprot_flags(pid_t pid);
uint16_t get_wxprot_self_flags(void);
int is_emutramp_active(void);
```
# **5.5.3 See also**

sara(7), wxprot.conf(5), saractl(8), sara-xattr(8) and [<https://sara.smeso.it>](https://sara.smeso.it)